Sonoris MS Codec Crack Free Download [32|64bit]

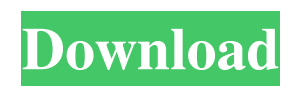

The Sonoris MS Codec Cracked 2022 Latest Version offers a convenient way to convert SAWStudio's MONO signals to MS and SAWStudio's STEREO signals to NMS as well as converting the MS signals to a Mono signal. The typical workflow would be converting the MS input signal and then processing the conversion in the ANALOG Plugin. NMS signals

are stored in uncompressed and re-compressed 4:1 WAV format. The video below will show how the Sonoris MS Codec Crack Free Download works as well as how to use it. If you have questions about this plugin, please leave us a comment below! - Jeroen Driessen, Studio Manager sonoris.com This course will teach you how to develop, render, and master your own WAV-file based iOS games in the style of a simple Flash

game. This course will teach you how to develop and render your own WAV files, and how to use Pro Tools for mastering. This course was created by Dejan Zuljic, graphic designer and art director at MusicTelevision in Sweden. Sample songs used: Song 1: Song 2: Drum Kit: Predesigned Simple Background: Pre-designed Background: For any questions, please write me or comment below! Sound engineer Liam Davison reveals the secrets

of the pros in audio production and the tech behind the big guns. TAKE CONTROL The world's first screen-based audio production tool is back and better than ever. The intuitive, easy-to-use interface makes it second nature to get the best sound from your creative minds faster. GET BIGGER The world's first 24-bit, 96kHz desktop audio workstation. Get the most out of your audio in and out. Bigger files, and bigger

## sound. DRIVEN TO IMPLEMENT To ensure your sonic goals are met, Sowden's famous Native Instruments plugins can't be beat. Plug

Sonoris MS Codec Crack + (LifeTime) Activation Code Download For PC (Final 2022)

The Sonoris MS Codec Crack is a universal mastering tool for MS-based media! The Sonoris MS Codec Crack Mac allows you to convert mono media to and from stereo media in any bit

depth. The Sonoris MS codec consists of two processors: an envelope follower and a decimation generator. The envelope follower calculates the ideal amplitude for the stereo image. It is also able to perform a lot of other tasks such as limiters and EQ. The decimation generator downsamples the M and S signals to the desired bit depth. All mixing is done using time specific parameters for distance between the M and S

signals. These parameters can also be saved and changed later. The Sonoris MS codec is ideal for mixing on computers, routers and also phones (using a DSP like the Korg). The Sonoris MS codec can easily be used with all native SAWStudio plugins. Notable users include Danny Carey, Phil Collen, Mike Oldfield, Peter Gabriel and Mark E. Smith. SONORSIS **CORPORATE FEATURES The** Sonoris MS codec includes

different features such as extensive MP3 tag support, automatic defaults and presets for commonly used audio file types, flexible export format, tagging plugins and Tagging presets. With Sonoris you can also export to any of the 8 supported audio file formats. SAWStudio, a patented audio multi-format plug-in for macOS, Windows, and Android tablets and phones, is available on Mac, PC and Android. SAWStudio is

an audio plug-in that has been available for many years and used by thousands of worldrenowned musicians, producers, engineers and sound professionals worldwide. As one of the most unique plug-ins in the market today, SAWStudio 2 is the heart of Sonoris 2 and is aimed at both the novice user and the experienced one. SAWStudio 2 offers users many new features, an improved interface and support for both

Mac and Windows. SAWStudio is the heart of Sonoris and focuses on professional users who seek an intuitive and userfriendly audio plug-in. It supports various file formats, including PCM, MP3, WAV and FLAC. VST, AU and RTAS Plug-ins Requirements: OS: Mac - 10.5 or later, Windows - Vista, Windows 7 or later PC: MSAA 3.5 or later Mobile Devices: 09e8f5149f

The MS codec is the best method to connect and process stereo music in audio/video applications. When a mono signal is sent to the NMSC it will be downconverted and the M channel will be further routed. The M channel is then routed to two inserts, which send the signal to the left and right sides of the stereo image respectively. M channel Routing: When a mono

signal is sent to the NMSC the M channel will be downconverted and the M channel will be further routed. The M channel will then be routed to two inserts, which send the signal to the left and right sides of the stereo image respectively. The M Channel Path: The M channel will be routed to two inserts, which send the signal to the left and right sides of the stereo image respectively. M Insert: When a mono signal is sent to the inserts

they will simply send the mono signal to each side of the stereo image. S-Channel Routing: When a stereo signal is sent to the NMSC the S-channel will be downconverted and the S channel will be further routed. The S channel will then be routed to two inserts, which send the signal to the left and right sides of the stereo image respectively. S-Channel Path: The S channel will be routed to two inserts, which send the signal

to the left and right sides of the stereo image respectively. S-Insert: When a stereo signal is sent to the inserts they will simply send the stereo signal to each side of the stereo image. Graphical overview of the MS NMSC: How does the MS NMSC work: The picture on the left shows a waveform where the signal has been sent to the MS codec. Below the picture, the two inserts for the M-channel and the S-channel is shown and how the

signal is routed to the stereo image. The NMSC works best with mono signals, but you can send stereo signals through it. If you want a monophonic signal to be sent to the MS codec you can send the signal to the S-channel and the M-channel will be ignored. Stereo MS connection with audio signal: You can send mono or stereo signals through the MS codec, but you need to separate the signals first. For mono signals you can just send

## the mono signal to the S-channel. For stereo signals you can send the signal to the S

What's New In Sonoris MS Codec?

The Sonoris MS codec is a channel wise technique used to convert a stereo recording to a MS signal. The MS codec has 2 independent M and S outputs and audio level scaling before and after conversion. After conversion the MS signal will

have the same stereo width as the original signal. When the MS signal is converted from stereo to MS it can sound a little different compared to an MS signal which has been created in another program. The MS codec has a large number of parameters which can be adjusted to suit your needs. Features: The Sonoris MS codec can be used to convert a stereo recording to MS. The NMSC can be used to process the audio level of the M

and S signal individually. The NMSC can be used to process the stereo width of a signal. The NMSC can be used to process a stereo signal with a reverb. When using the NMSC to process a stereo signal you can adjust the stereo width to the width of the main mix, the width of the sub mix or you can remove the sub mix. You can adjust the stereo width of the reverb. A sample file can be downloaded from: Shared Info

File: ----- File size: 37MB Format: wav MAJOR UPDATE: Added NMSC Examples section ---- File size: 39MB Format: way The NMSC section has been updated to include more examples and variations. -----File size: 45MB Format: wav LOW Level Thresholds for M and S Input audio levels to be considered before applying the NMSC The NMSC can be used to process a stereo signal with a reverb. When using the NMSC

to process a stereo signal you can adjust the stereo width to the width of the main mix, the width of the sub mix or you can remove the sub mix. You can adjust the stereo width of the reverb. A sample file can be downloaded from: Shared Info File: ----- File size: 37MB Format: way LOW Level Thresholds for M and S Input audio levels to be considered before applying the NMSC

Minimum: OS: Windows XP Processor: 1.6 GHz Dual Core Memory: 2GB Graphics: DirectX 9 Compatible DirectX: Version 9 Input: Keyboard, Mouse Hard Drive: 800MB free space Recommended: OS: Windows 7, Windows 8 Processor: 2.4 GHz Quad Core Memory: 4GB Hard Drive: 2GB free space

https://eventouritaly.com/en/world-of-joysticks-xinput-emulator-2-37-crack-activation-key-download-x64/

https://www.pokemythology.net/wp-content/uploads/2022/06/Check\_Digest.pdf

https://theblinkapp.com/wp-content/uploads/2022/06/Memory Monitor Crack License Key Full Latest.pdf https://www.an.uy/upload/files/2022/06/9F8CSj4Cv9DNo1rqSSfB\_08\_587b57cd9ce8acb0e71caa44e4267bf4\_file.pdf https://earthmdhemp.com/2022/06/08/pixvis-screenscope-crack-keygen-full-version-download/

https://koi-rausch.de/wp-

content/uploads/Sundog Scale Studio Crack Patch With Serial Key Free Download For PC Latest.pdf http://nayra-tours.com/seo-analyzer-crack-with-full-keygen/

https://kaasck.com/wp-content/uploads/2022/06/Craig\_039s\_Random\_Wallpaper\_Changer.pdf

https://wakelet.com/wake/ePBtUHJUG65D9jEIwOpHj

http://climabuild.com/wp-content/uploads/2022/06/wedexyli.pdf

https://cdn.scholarwithin.com/media/20220607190258/lautan.pdf

http://stv.az/?p=1742

http://www.neorestaurantqatar.com/breakthru-payroll-2008-12-0-3-crack-with-full-keygen-download-3264bit-updated/ https://grandioso.immo/ktstock-crack-3264bit/

https://practicalislam.online/wp-content/uploads/2022/06/Easy\_Peasy\_Calculator\_Crack\_3264bit.pdf

https://www.yapi10.com.tr/upload/files/2022/06/YLghRIkiKx7JBNwUHCyJ\_08\_e9544a8f38030717777e8e99bcd28487\_file.p\_df

https://theblinkapp.com/backpage-bot-pro-crack-x64-latest-2022/

http://skylightbwy.com/?p=1162

http://steamworksedmonton.com/file-organizer-crack-license-code-keygen-free-x64-april-2022/ https://veronacquisti.it/wp-content/uploads/2022/06/wvUpdate.pdf